## **HOW TO REGISTER YOUR CLASSES**

**MARIAN UNIVERSITY** Indianapolis ——

## R**egistering for classes online is mandatory** and only you

have access to register for your classes. You will register and adjust your schedule using your CAMS Student Portal.

## **If you need your CAMS username and password reset, call the Marian University Technology Office at 317.955.6057.**

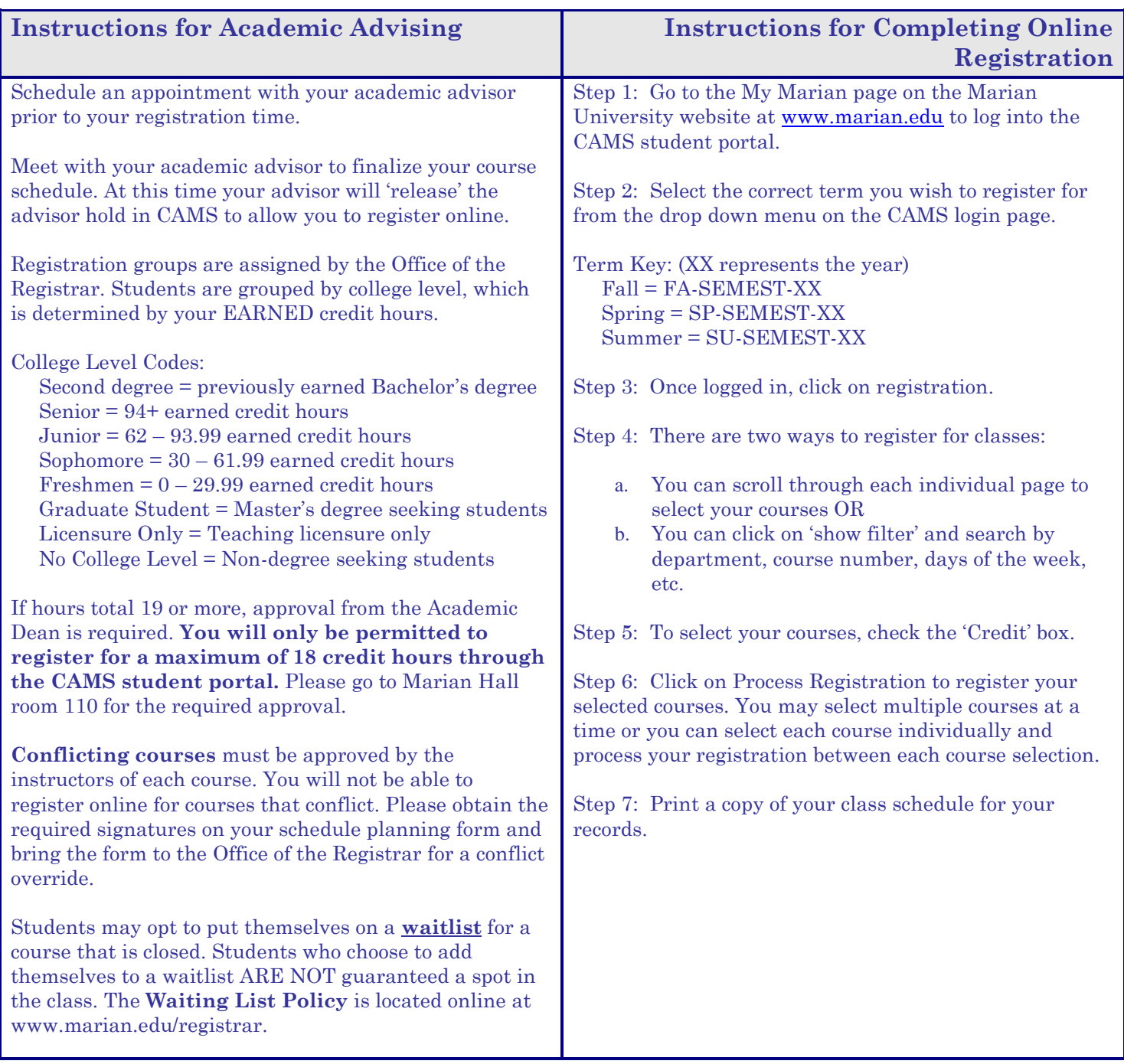

**For additional troubleshooting issues, please go to www.marian.edu/registrar for a list of solutions to possible problems.**